#### University of New Mexico

#### **UNM Digital Repository**

**Occupational Therapy** 

Health Sciences Center Student Scholarship

8-2022

### Promoting Occupation for Food Growers with Three Dimensional Printing

**Robin Gibbs** 

Mary Thelander-Hill

Follow this and additional works at: https://digitalrepository.unm.edu/ot

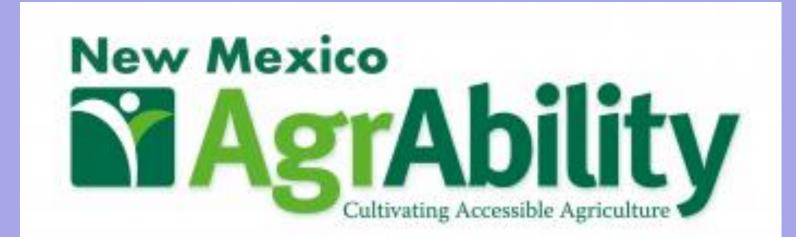

# Promoting Occupation for Food-Growers with Three-Dimensional Printing

SCHOOL OF

Robin Gibbs, MOTS, & Mary Thelander-Hill, MOT, OTR/L ATP

# 3D Printing: Creating a Solid Object from a Digital Model

Step-by-Step Process

- Application of thin layers of material to form a shape to allow manipulation in a digital format and create unique shapes in a physical form. (Strikwerda en Dehue, 2022).
- Becoming lower cost and easier to use (Turney, 2021).
- Prints in a variety of materials: plastic (PLA), powders, resin, metal, carbon fiber, graphite and graphene, nitinol, paper, and building materials (eg. clay) (SPC Surface Treatment Experts, 2018).

Three-Dimensional Printing (3DP) has been shown to offer opportunities for customization items to improve independence such as with orthoses and Assistive Technology (Patterson et al. 2020, Lundsford et al, 2016).

Obtain or design a digital model of an object in a variety

of software or downloaded from open-sources (.stl files).

Calculates the route, quantity of filament, and amount of

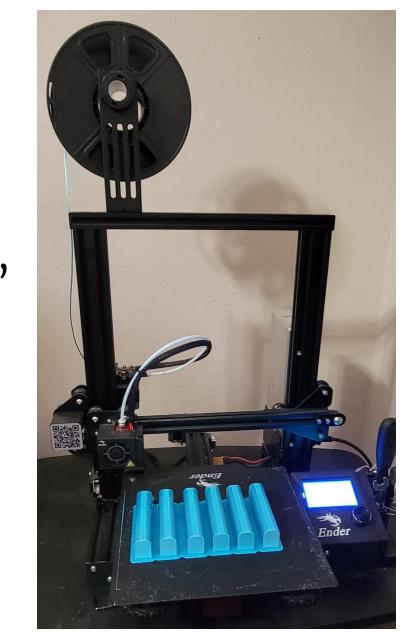

## 3D Printing and the Benefit to Food-Growers

3D printing may make farm operations more efficient.

- Scan broken parts and duplicate new ones onsite with no shipping delays or costs.
- Personalized 3D printed horseshoes for horses suffering from laminitis to support recovery.
- Creating parts for farm machinery and infrastructure, and even for studying landscapes and waterways. (Rural Industries Research & Development Corporation & Australian Government Rural Industries Research and Development Corporation, 2016)
- Custom handles/tools

Extruder Extruder

Display

# Cost of 3D Printing

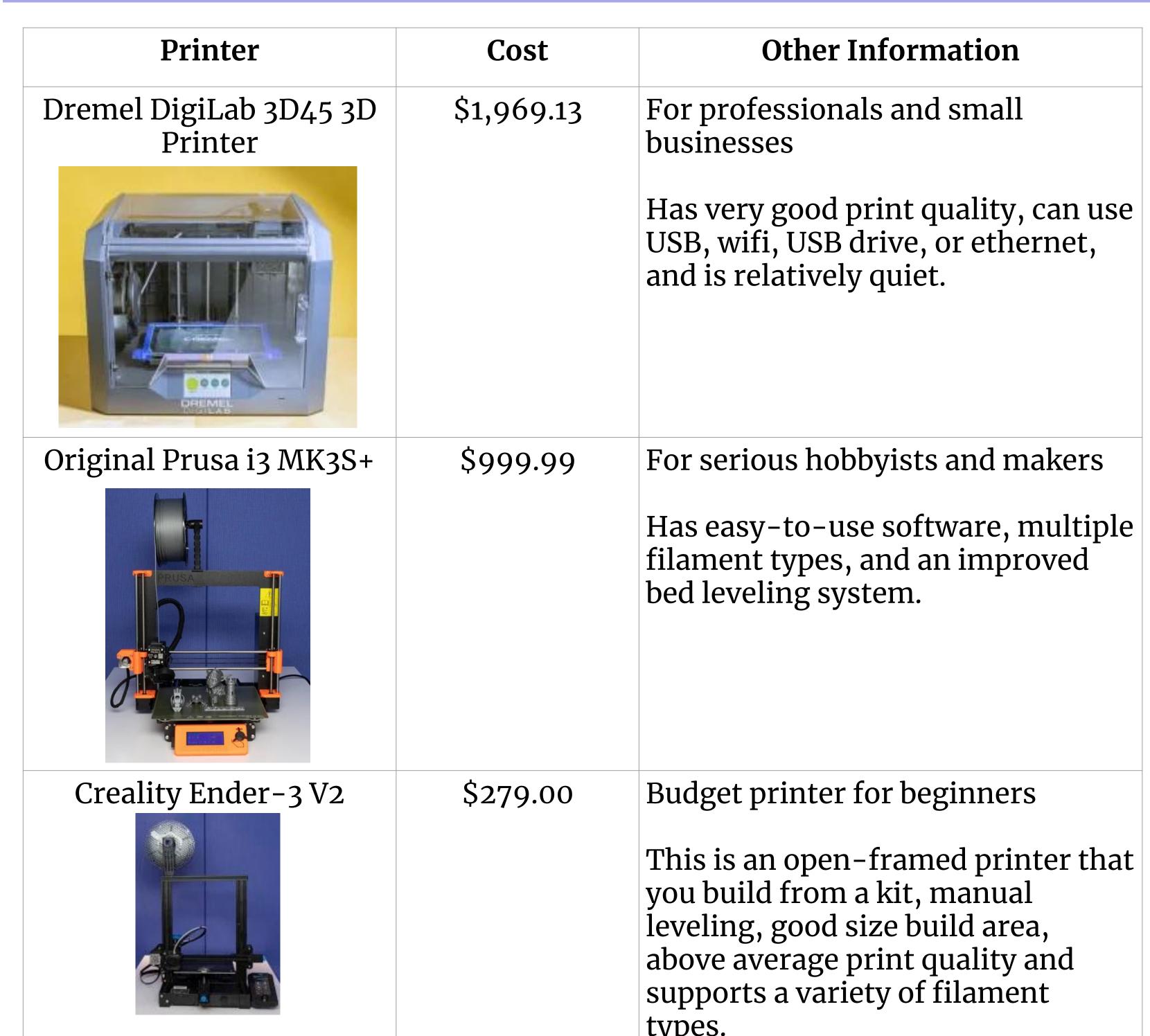

### Software Options 10 Model Satch Annotate Inspect Tools Manage Vine Environments Collaborate Fusion 360 Co | Source | Source | Source | Source | Source | Source | Source | Source | Source | Source | Source | Source | Source | Source | Source | Source | Source | Source | Source | Source | Source | Source | Source | Source | Source | Source | Source | Source | Source | Source | Source | Source | Source | Source | Source | Source | Source | Source | Source | Source | Source | Source | Source | Source | Source | Source | Source | Source | Source | Source | Source | Source | Source | Source | Source | Source | Source | Source | Source | Source | Source | Source | Source | Source | Source | Source | Source | Source | Source | Source | Source | Source | Source | Source | Source | Source | Source | Source | Source | Source | Source | Source | Source | Source | Source | Source | Source | Source | Source | Source | Source | Source | Source | Source | Source | Source | Source | Source | Source | Source | Source | Source | Source | Source | Source | Source | Source | Source | Source | Source | Source | Source | Source | Source | Source | Source | Source | Source | Source | Source | Source | Source | Source | Source | Source | Source | Source | Source | Source | Source | Source | Source | Source | Source | Source | Source | Source | Source | Source | Source | Source | Source | Source | Source | Source | Source | Source | Source | Source | Source | Source | Source | Source | Source | Source | Source | Source | Source | Source | Source | Source | Source | Source | Source | Source | Source | Source | Source | Source | Source | Source | Source | Source | Source | Source | Source | Source | Source | Source | Source | Source | Source | Source | Source | Source | Source | Source | Source | Source | Source | Source | Source | Source | Source | Source | Source | Source | Source | Source | Source | Source | Source | Source | Source | Source | Source | Source | Source | Source | Source | Source | Source | Source | Source | Source | Source | Source |

### Software **Design Softwares:**

- Autodesk Inventor
- CAD
- TinkerCAD Blender
- Fusion 360
- Sketch Up Free

#### **Slicing Softwares:**

- Cura
- ideaMaker
- PrusaSlicer

#### **Open-Sourced Models:**

- Thingiverse
- Pinshape
- Cults 3D
- Repables YouMagine

Step 4: Post-Processing

Upload the file for printing.

Step 1: Modeling

Step 3: Printing

printing

Step 2: Slicing Software

time for the print.

Remove the object from the base and if there are any supports they will need to be removed.

Calibrate the extruders and printing base, prior to

Warm up the base and extruder to begin printing.

Optional steps may include, sanding the object to make the model smoother, coloring or painting, polishing, and welding or assembling parts into a larger model. (Raise 3D Technologies, Inc., 2022)

# 3d Printing at AgrAbility

**MicroSD** 

**Card Slot** 

UNM OT student team designed and fabricated a custom-built vermiculture table to support the needs of a person with mobility limitations. 3D printed handles provide one-handed access to the worm composting bins. Additionally, 3D printed bumpers were designed to be placed on food-scrap collection buckets so that they could be opened and closed one-handed, independently by the user.

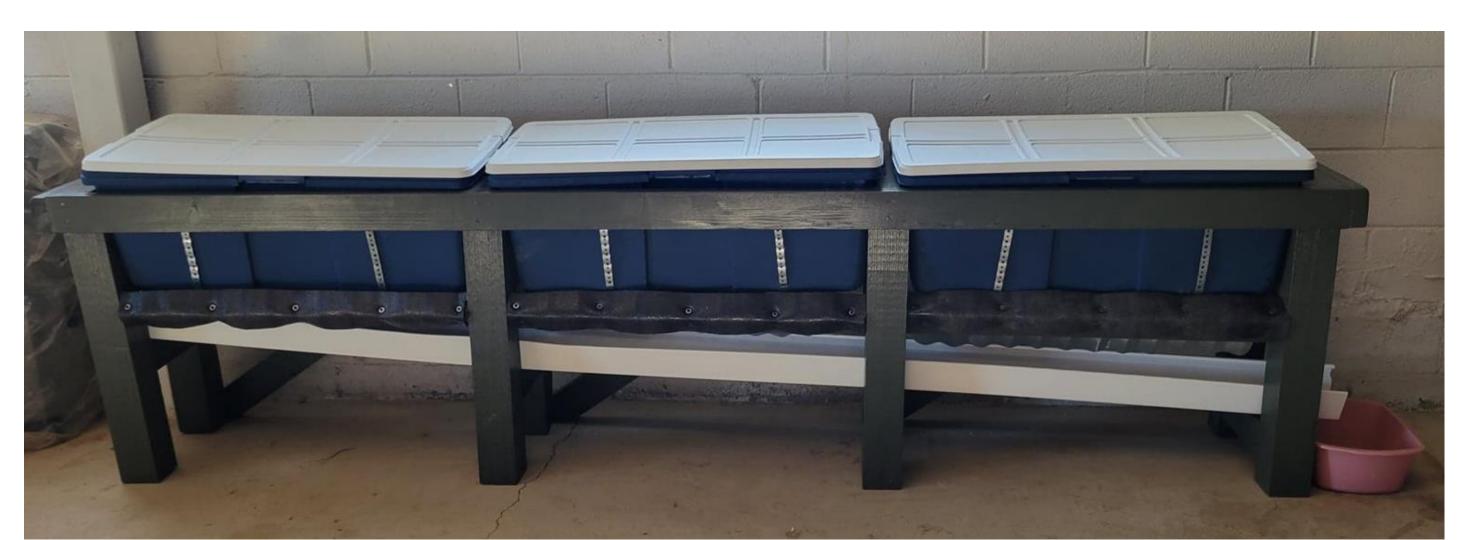

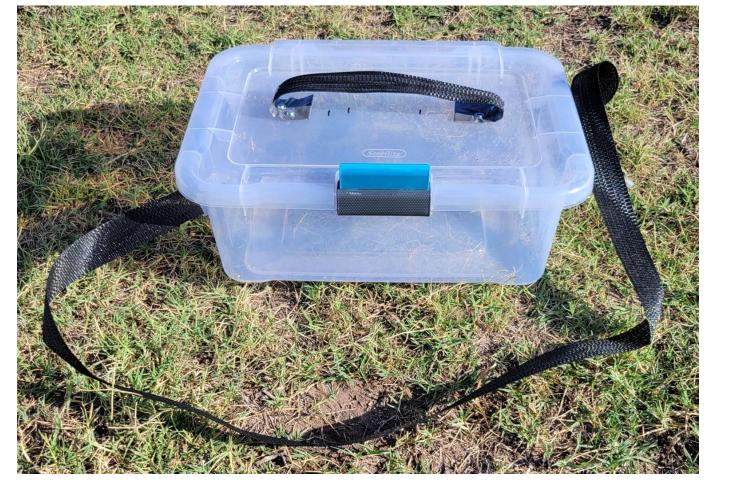

-Filament Spool

**Print Bed** 

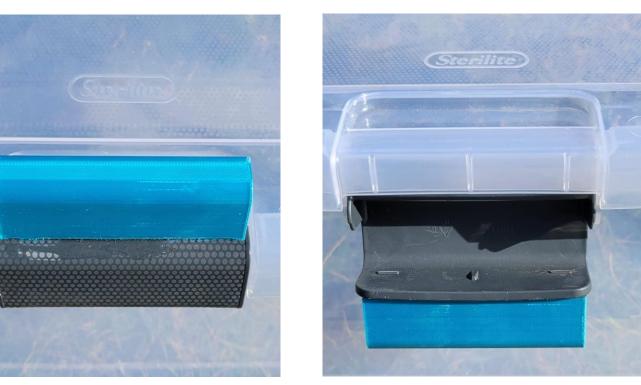

# NM Community Resources

- Classes at University of New Mexico Introduction to 3D Printing (ARTS333) and more
- Autodesk offers educational access to products, free to students
- Studio G Arrowhead Center free for New Mexico Tech students offers access to equipment and software
- Use a local store to print items for you! Such as "Print a Thing" located across New Mexico. upload an STL 3D file, customize the type of material used, get a quote, purchase, and it ships directly to you
- Watch online videos that talk about specific 3D printers, the software, and how to print
- online guides such as, "The Free Beginner's Guide" by 3D Printing Industry
- Coming Soon: Public use 3D Printer at New Mexico Technology **Assistance Program**

#### **Start-Up Costs:**

- Printer Scanner
- Software
- Filament
- $\circ$  Tools

### **Recurring Costs:**

- Filament
- Software  $\circ$  Tools
- Printer heads

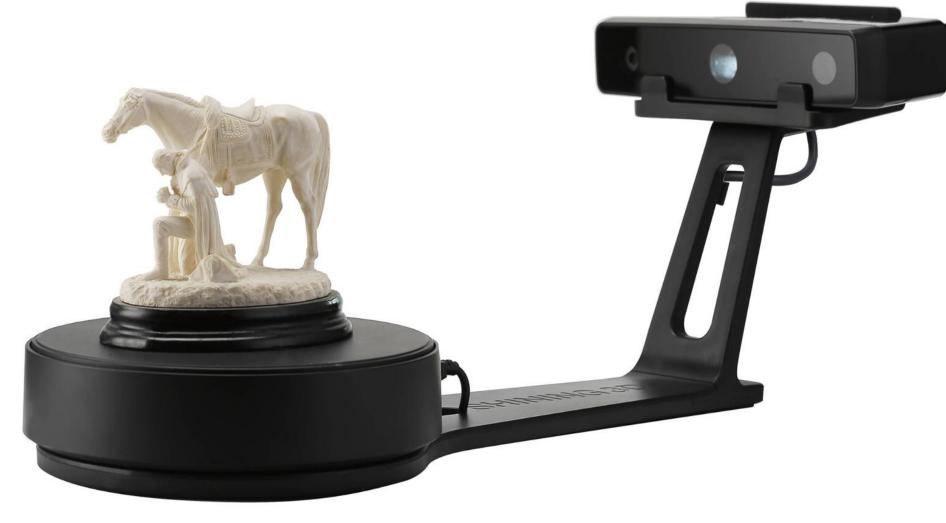

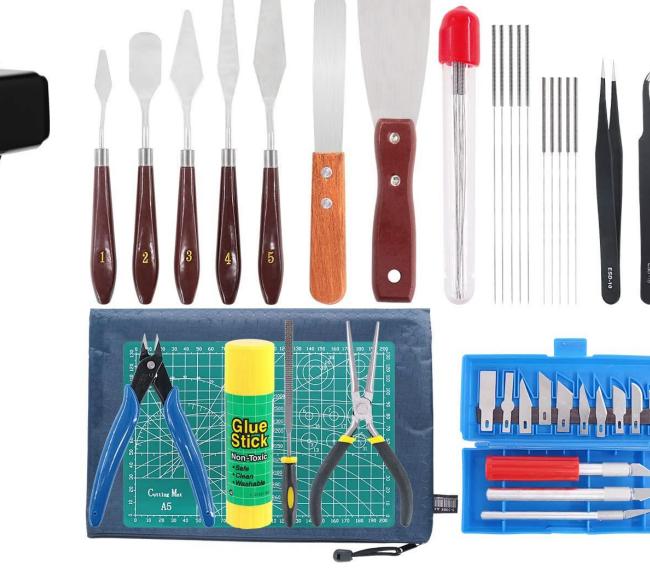

### References: Scan the QR Code

Disclosure: This project is a collaboration with the University of New Mexico, New Mexico State University, National AgrAbility, New Mexico AgrAbility and Mandy's Farm. The presenters have no financial interest with any assessment/intervention strategies or products discussed in this poster.

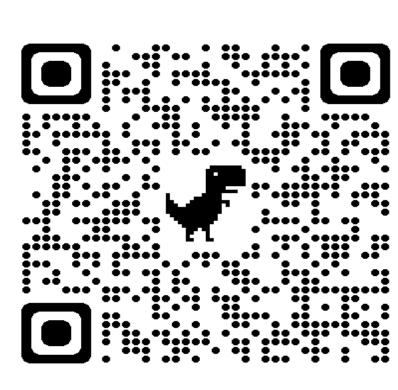